$2009$  PDF

https://www.100test.com/kao\_ti2020/644/2021\_2022\_\_E5\_B1\_B1\_ E8\_A5\_BF2009\_c66\_644099.htm 2009 8 1 0 00 18 24 OO

 $\mathcal{L}\mathcal{L}$ 

## $2009$

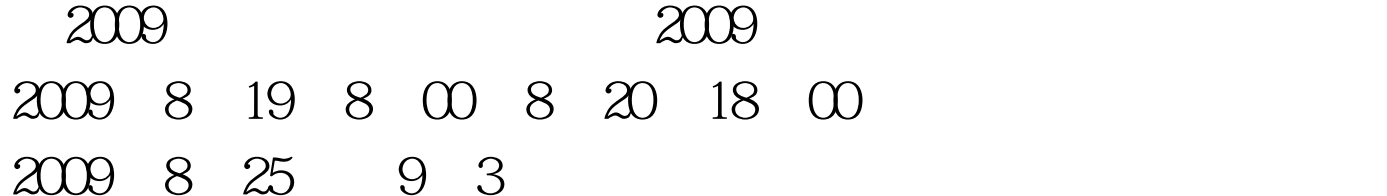

 $"$   $100Test$ www.100test.com